**آلية تقييم طالب التدريب الميداني .1آلية تقييم طالب التدريب الميداني لقسم علوم الحاسب:**

أ. توزيع الدرجات بي*ن* المشرفين(الأكادي*مي و*الميدان*ي).* 

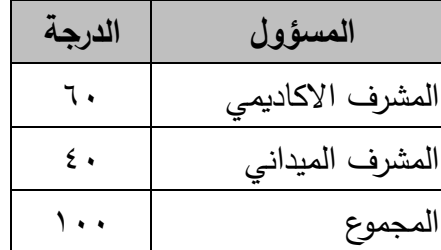

# **ب.توزيع درجات المشرف االكاديمي.**

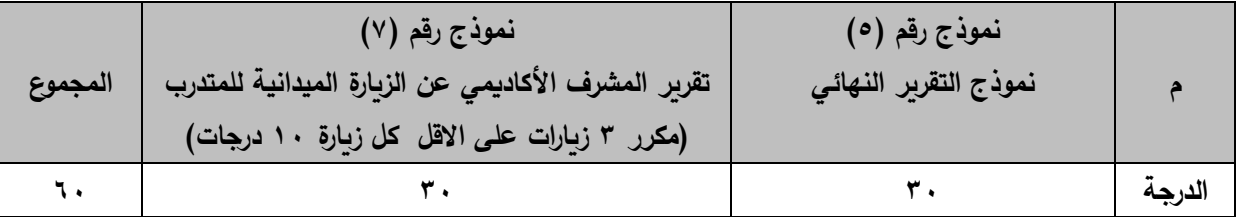

# **ت.توزيع درجات المشرف الميداني.**

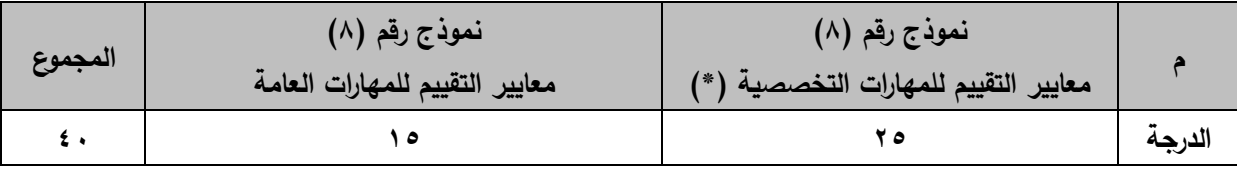

**)\*(** تؤخذ الدرجة النهائية من متوسط جميع المسارات التي تدرب عليها الطالب

**) البند "ثانيا" في نموذج رقم 8 ) نموذج تقييم المتدرب- معايير التقييم للمهارات التخصصية((**

# نماذج التدريب الميداني

# .0 **نماذج قسم علوم الحاسب**

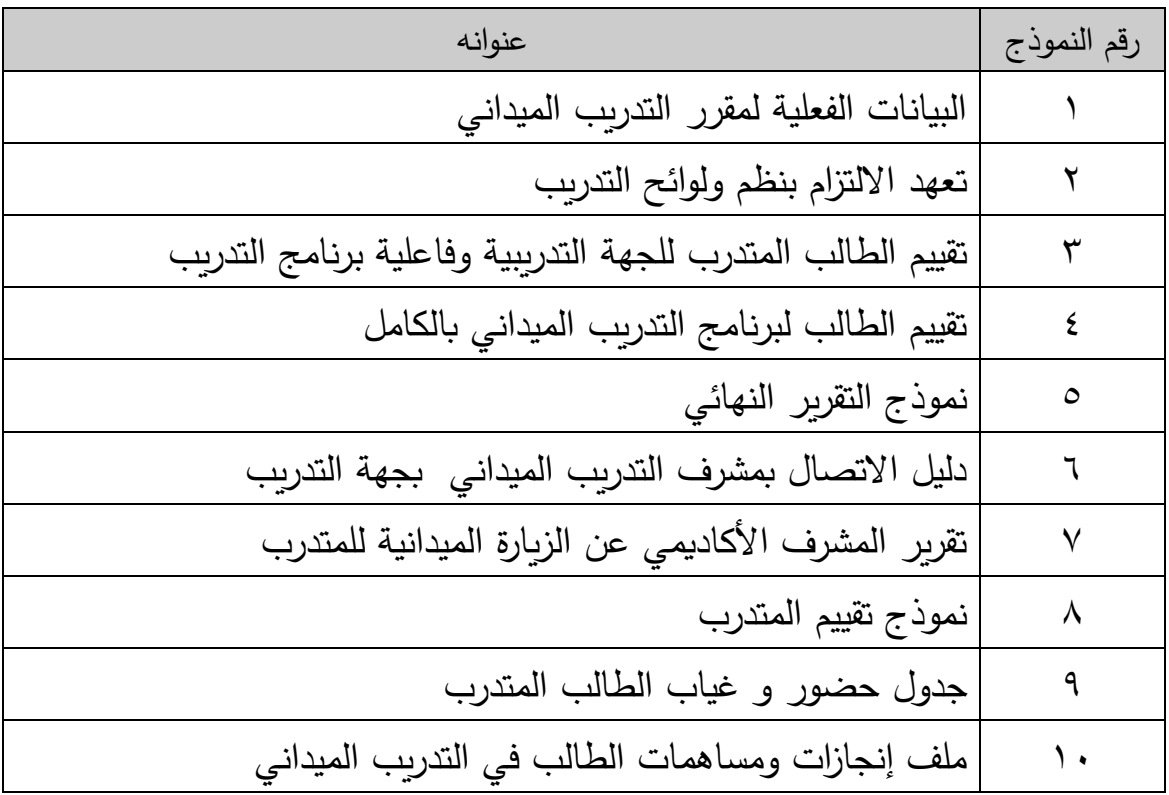

# **نموذج رقم )1(**

# **البيانات الفعلية لمقرر التدريب الميداني**

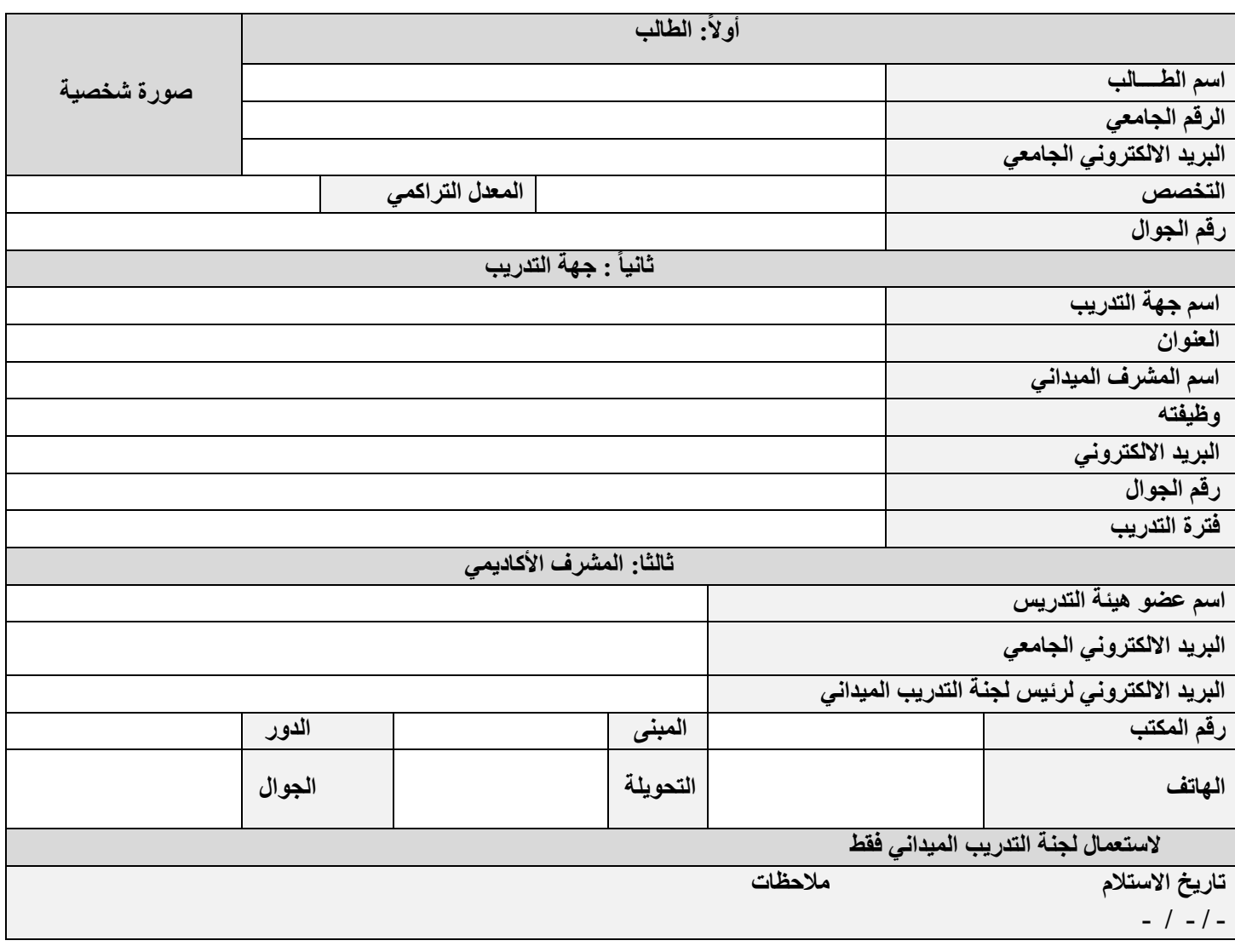

I

### نموذج رقم (٢)

**تعهد اللتزام بنظم ولوائح التدريب**

أتعهد أنا **الطالب**: **الرقم الجامعي**:

اإللتزام بما يأتي: حضور فترة التدريب الميداني كاملة وفق المواعيد المحددة لي من الشركة / المؤسسة التي سوف أتدرب فيها. إبالغ المشرف األكاديمي وكذلك المشرف الميداني على تدريبي في الشركة / المؤسسة فوراً عند عدم انتظامي في التدريب الميداني، أو تغيبي عنه لأية ظروف كانت، وأتحمل كامل المسؤولية عن تبعات غيابي عن التدريب. عدم مخالفة العادات والتقاليد العربية واإلسالمية خالل تواجدي في مقر الجهة التدريبية. بذل قصارى جهدي ألكون بمستوى العمل المناط بي خالل فترة التدريب العملي. تمثيل جامعة الملك سعود بشكل الئق ومشرف. أداء واجباتي على أكمل وجه، وأن استجيب لتوجيهات المشرف الميداني. تَحمل مسؤولية سلوكي خالل فترة تدريبي. وأبرئ أيه جهة مهما كانت من هذه المسؤولية. إبالغ المشرف األكاديمي عن اي معوقات او مشاكل اتعرض لها. أتفهم وأتعهد باإللتزام بكل ما جاء في هذا اإلقرار وعليه أوقع. **توقيع الطالب............................: التاريخ...........................**

يعبأ هذا النموذج من الطالب ويرسله للمشرف الأكاديمي في بداية فترة التدريب.

### **نموذج رقم)3(**

# **تقييم الطالب لجهة التدريب وفاعلية برنامج التدريب**

**اسم جهة التدريب**: **اسم المشرف الميداني**:

**يهدف هذا النموذج إلى تقييم الطالب المتدرب للجهة التدريبية وفاعلية البرنامج التدريبي والخبرات ذات العالقة.**

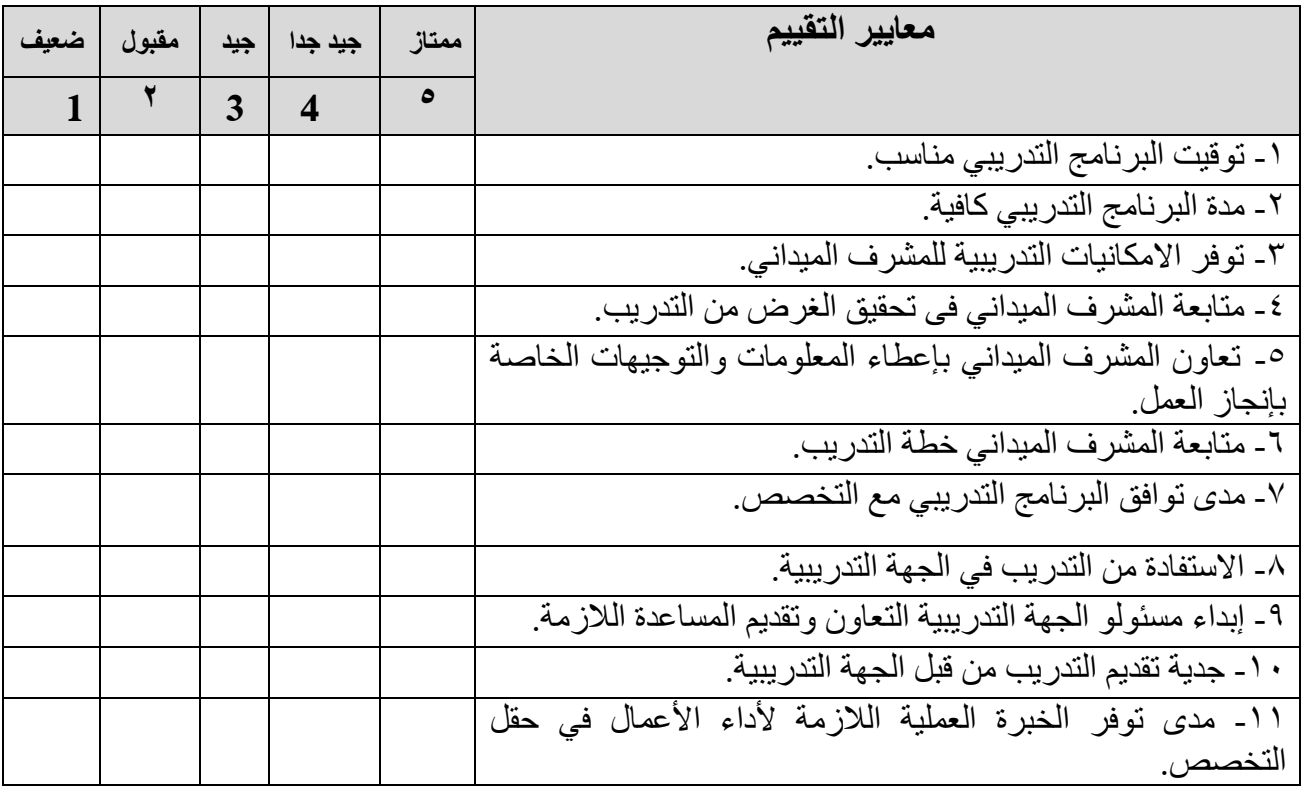

**السم: التوقيع: .................................**

### **نموذج رقم )4(**

**تقييم الطالب لبرنامج التدريب الميداني بالكامل**

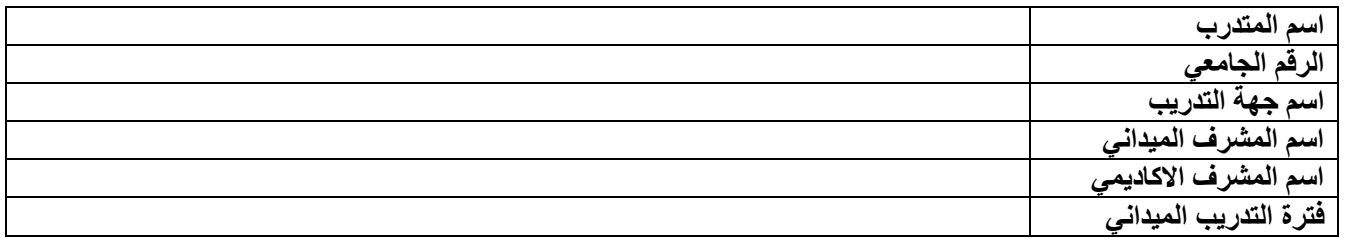

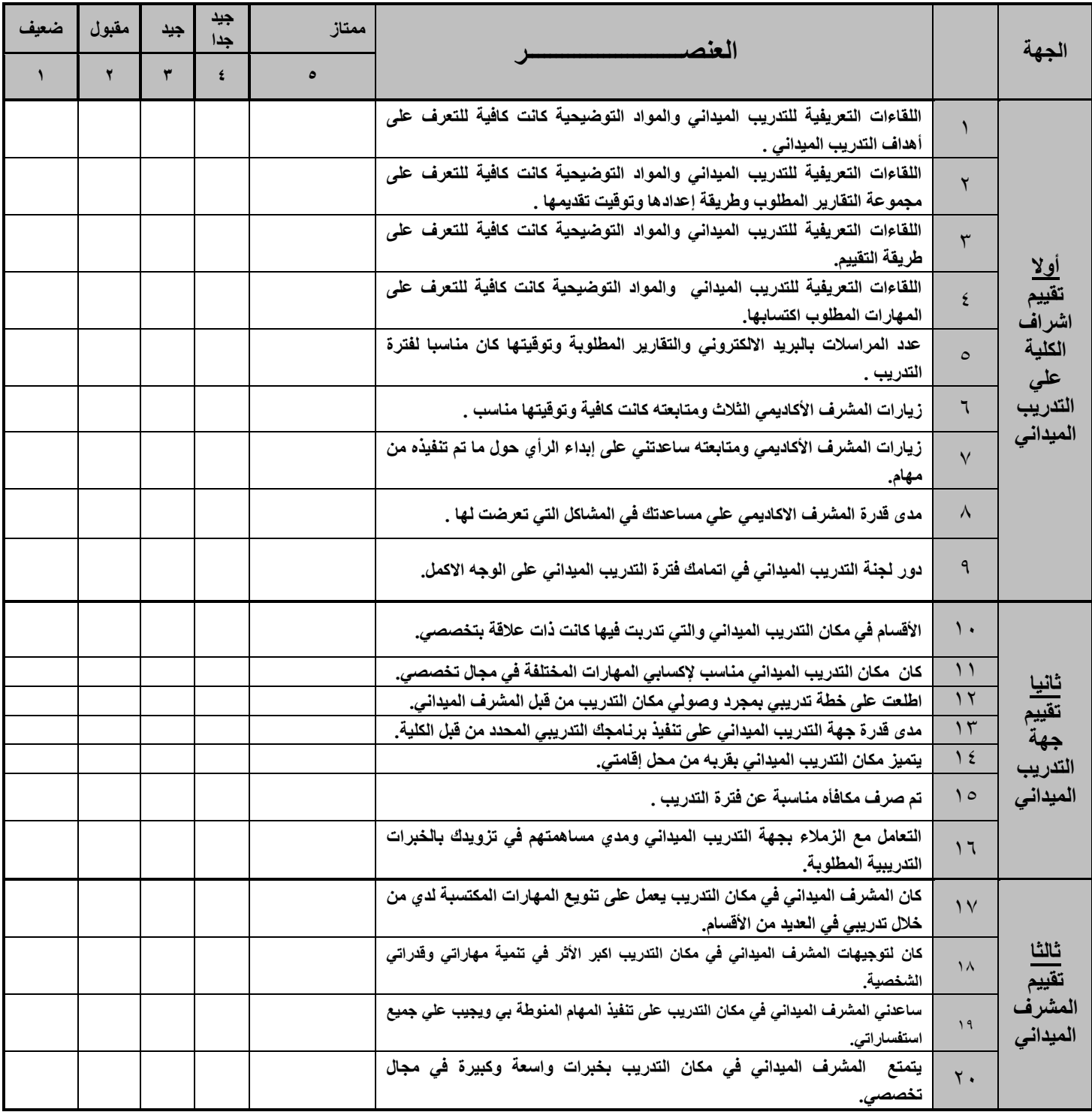

**التوقيع: ..........................................**

### **Final Field Training Report Evaluation (Form 5)**

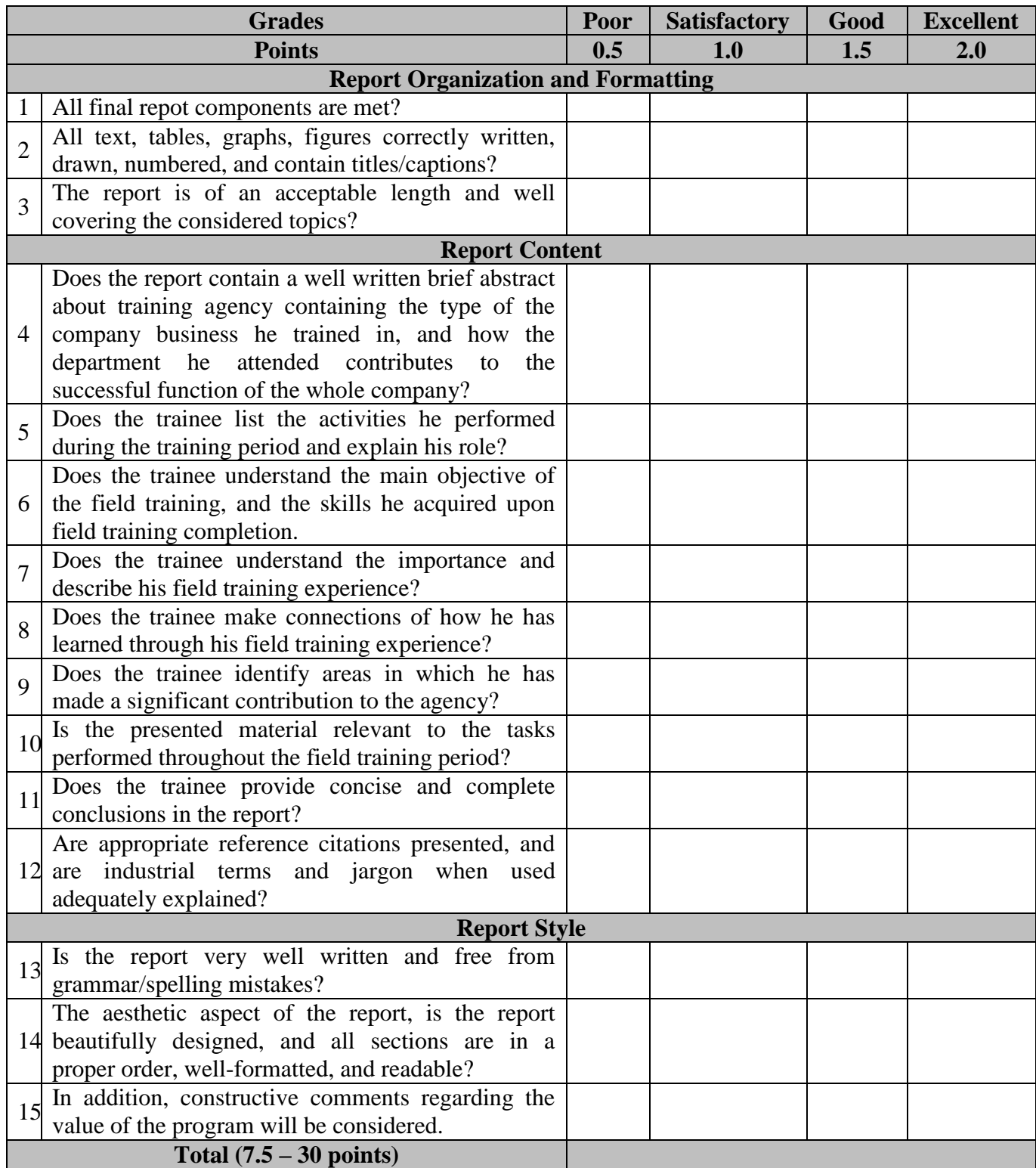

**نبذة عن جهة التدريب:** 

نبذة عن جهة التدريب تشمل شعار الجهة والموقع ونشاطها وأقسامها وطبيعة ارتباطها بتخصصات الكلية وأي معلومات أخرى وذلك في حدود صفحة واحدة.

**أنشلة التدريب:** 

يتم ذكر جميع أنشطة التدريب (من خلال برنامج التدريب) والتي تم تحقيقها فعلا خلال التدريب والمدة الزمنية لكل نشاط والأسلوب المتبع في تحقيق النشاط. من أمثلة الأساليب: المحاضرات – حلقات نقاش (نقاش الطلاب مع المدرب) – ندوات (نقاش الطلاب مع أكثر من مدرب) – دراسة حالة – تطبيق عملي – الملاحظة المباشرة من مشرف التدريب – الى غير ذلك.

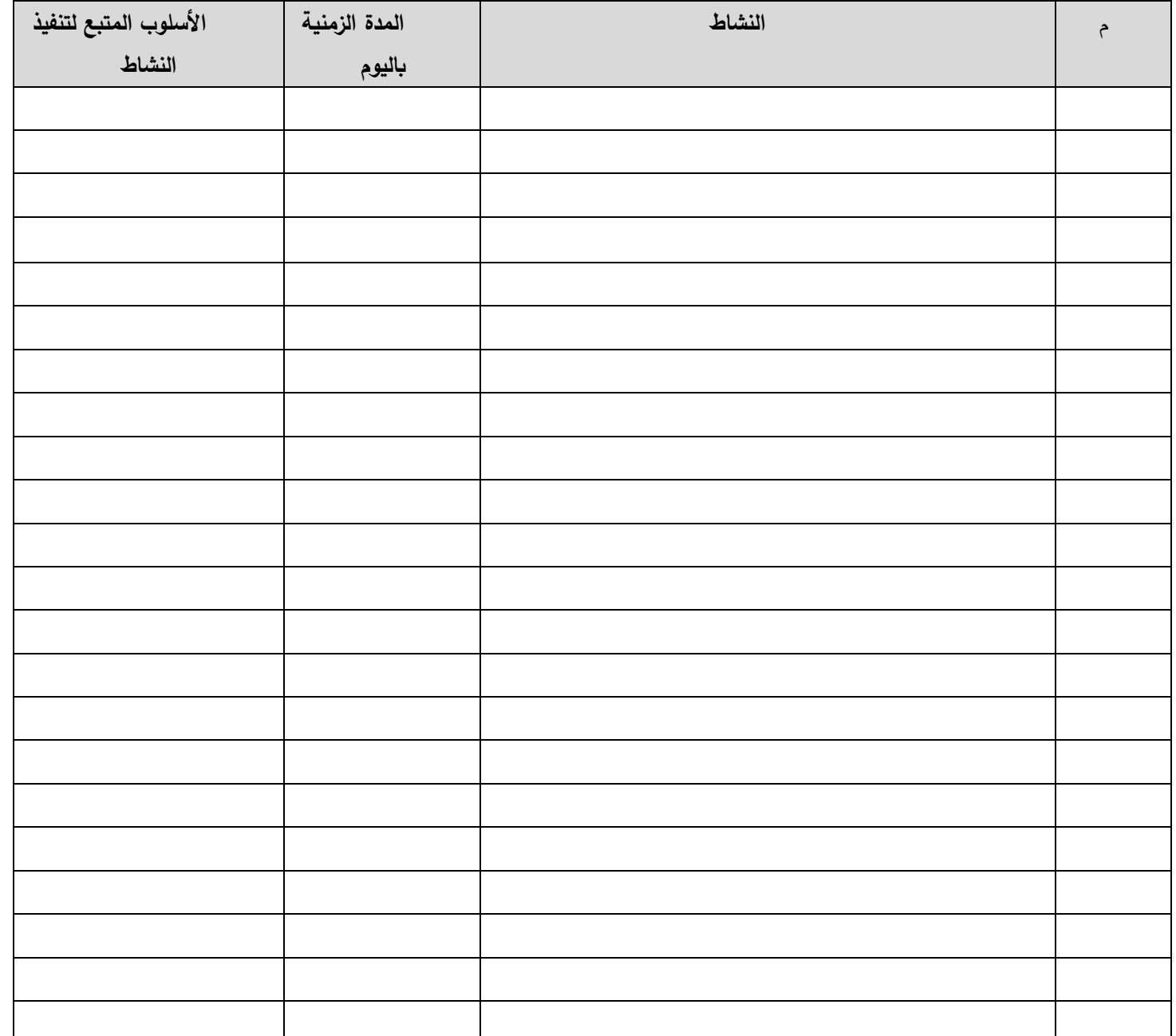

**المهارات المكتسبة:**

يتم توضيح المهارات المكتسبة خلال فترة التدريب وتشمل المهارات المعرفية (تعلمت – تعرفت …) والمهارات الإدراكية (تركيب – صيانة – تطوير ...) ومهارات العلاقات مع الآخرين والمسئولية (التأقلم مع بيئة – التعامل مع الزملاء – العمل بروح الفريق في تطوير ....).

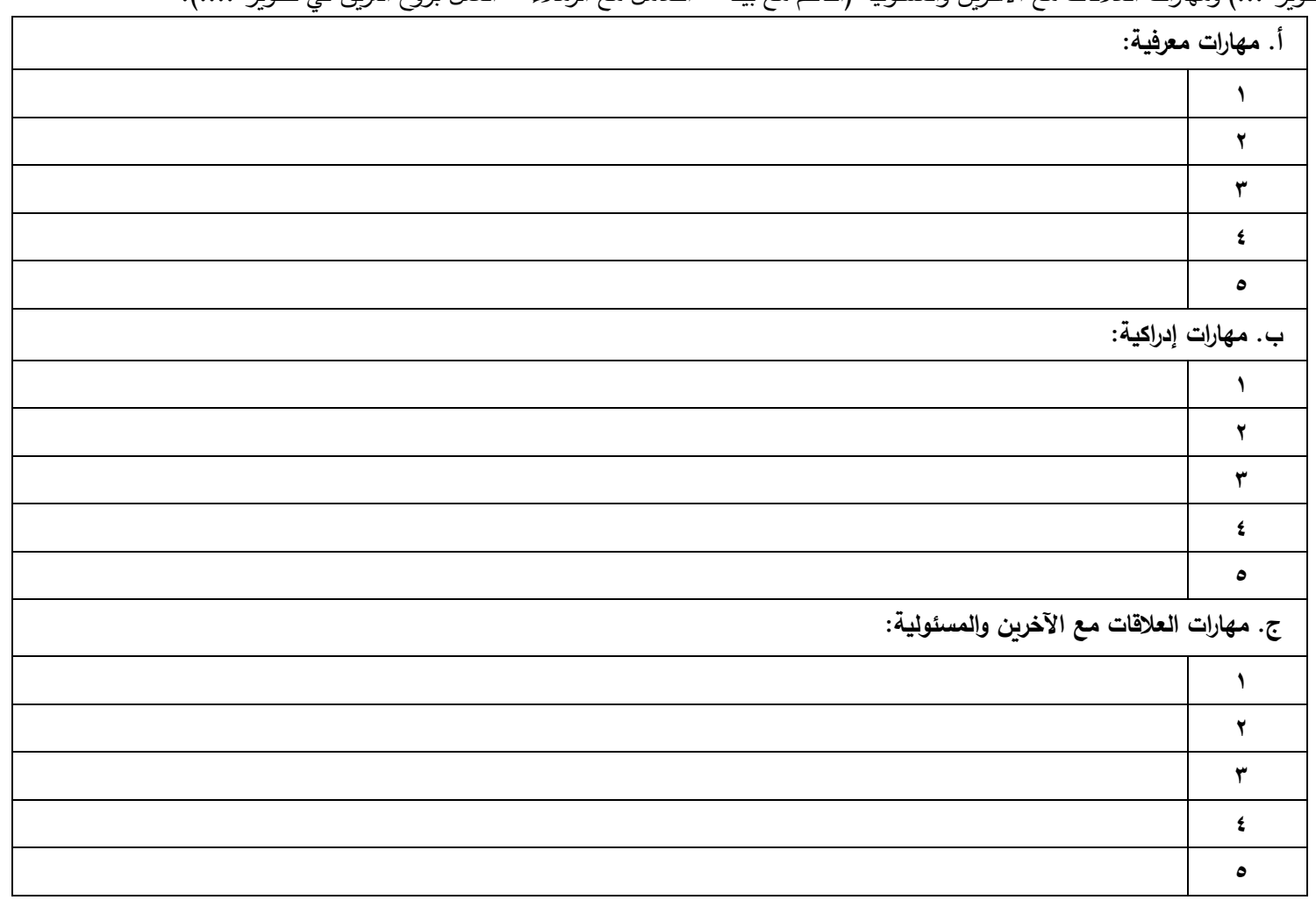

**أهم المساهمات واإلنجازات أثناء التدريب:**

وضح في صورة نقاط أهم مساهماتك وانجازاتك خلال التدريب فمثلا: ١. المساهمة في اعداد قاعدة بيانات ٢. التعامل مع عملاء ٣. المساهمة في إصلاح بعض الأعطال ٤. المساهمة في تطوير نظام برمجي ... وهكذا.

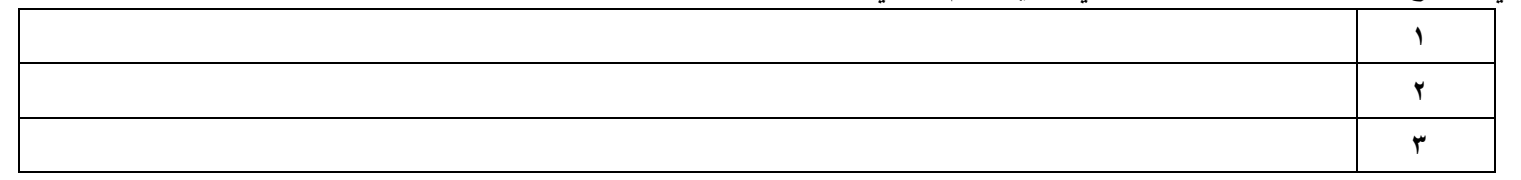

### **قائمة المرفقات:**

يتم سرد قائمة المرفقات للتقرير مثل شهادات التقدير أو الخبرة من جهة التدريب أو تقرير فني عن نظام تم المساهمة في تطويره أو تطوير قاعدة بيانات أو تركيب شبكة بجهة التدريب (بدون ذكر بيانات حقيقة أو إرفاق نسخة من البرنامج حفاظا على سرية العمل بجهة التدريب ويمكن أخذ رأى مشرف التدريب) أو غير ذلك من توثيق للمساهمات والإنجازات خلال التدريب، وتعتبر المرفقات من الأدلة القوية على الجدية في التدريب.

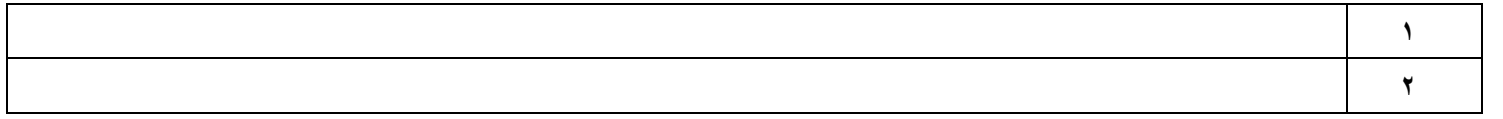

### أهمية التدريب الميدان*ي* ف*ي* البرنامج الدراس*ي*:

صف من وجه نظرك أهمية وتأثير التدريب الميداني في تنمية خبراتك وتشجيعك لتحسين مستواك العلمي والمهني.

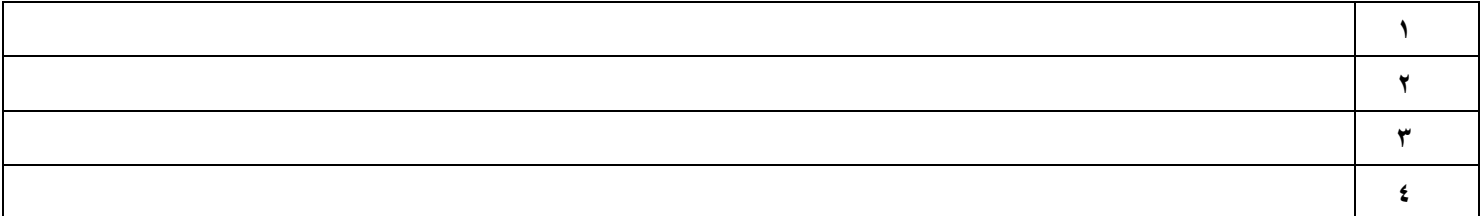

### **معوقات تنفيذ برنامج التدريب:**

أذكر المعوقات التي واجهتك أثناء التدريب وكان لها تأثير على تنفيذ بعض عناصر برنامج التدريب.

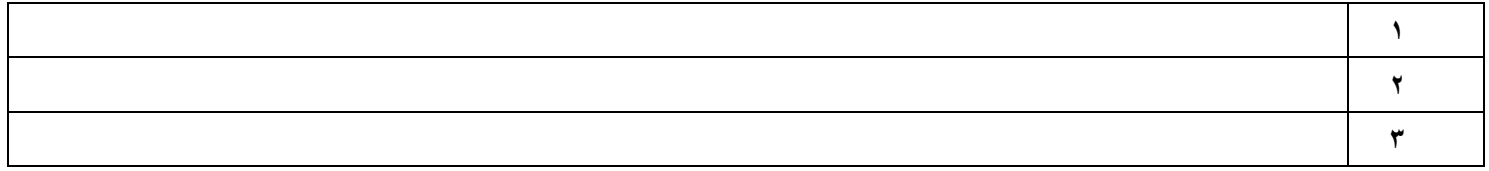

### **اقتراحات للتلوير والتحسين:**

بذكر جميع مقترحاتد لتطوير وتحسين التدريب الميداني.

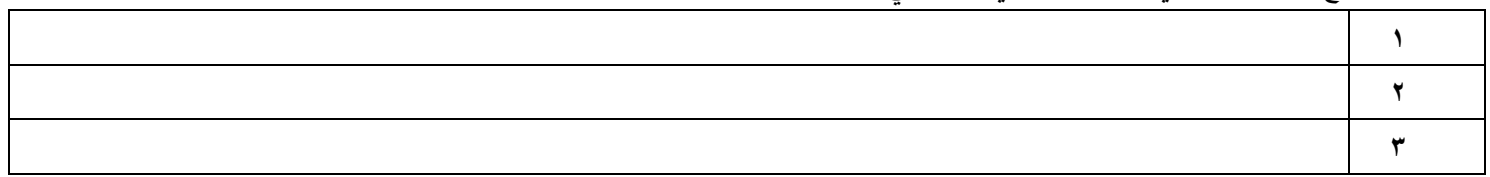

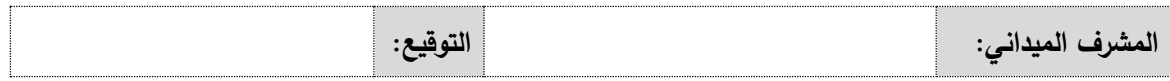

**يمأل بواسلة المشرف األكاديمي لللالب:**

| المجموع | المهارات | مستوى التقدم | الترابط<br>بين  | والإنجازات<br>المساهمات  | اكتمال   | الالتزام |                  |
|---------|----------|--------------|-----------------|--------------------------|----------|----------|------------------|
|         | المكتسبة | في الأنشطة   | العمل والبرنامج | بالأدلة في ملف الانجازات | البيانات | بالموعد  |                  |
|         |          |              |                 |                          |          |          | الدرجة النهائية: |
|         |          |              |                 |                          |          |          | الدرجة المستحقة: |
|         |          |              |                 |                          |          |          | ملاحظ            |
|         |          |              |                 |                          |          |          | المشرف:          |

**مالحظات:**

- 0( مراعاة الدقة في البيانات المطلوبة بالتقرير وتعبئة جميع البنود.
- ٢) يجب مراجعة التقرير لتصحيح الأخطاء الإملائية والنحوية وعدم استخدام اللغة العامية.
	- 3( يتم عرض التقرير على مشرف التدريب الميداني قبل إرساله للمشرف األكاديمي.
	- ٤) استخدام النموذج بنفس المواصفات المحددة فيه، وعدم تغيير الفونط أو حجم الخط.
		- 5( يتم إرسال التقرير للمشرف األكاديمي في آخر يوم من التدريب.
- 0( يجب على كل ةالب تذكير مشرف التدريب بإرسال نموذج توقيع حضور و انصراف الطالب وتقرير مشرف التدريب عن الطالب.

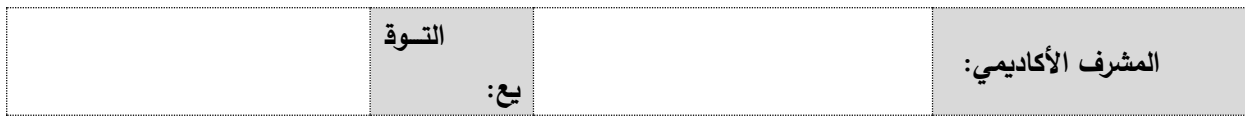

**نماذج المشرف األكاديمي**

ı

# **نموذج رقم )6(**

 **دليل التصال بمسؤول التدريب الميداني بجهة التدريب )المشرف الميداني(**

**يلتزم الطالب بتعبئة هذا النموذج من قبل المشرف الميداني، ويرسله بالبريد اللكتروني إلى كالا من )المشرف األكاديمي ورئيس لجنة التدريب الميداني( خالل األسبوع األول من التدريب.**

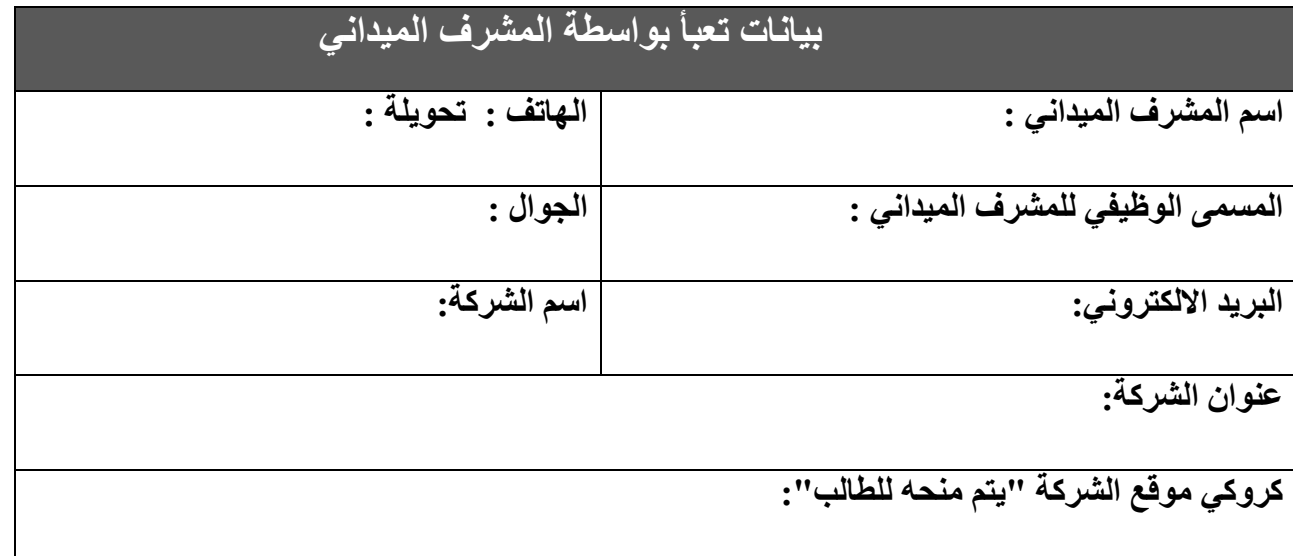

يلتزم الطالب بتعبئة هذا النموذج وتسليمه إلى المشرف االكاديمي قبل نهاية األسبوع األول.

### **Form (7)**

### $(10)$ Academic Supervisor Report **Site Visit**

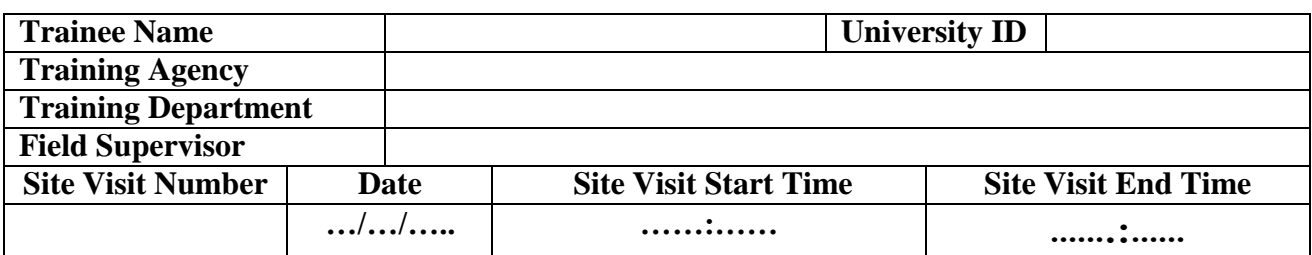

**Note:** Depending on the observation and the results of the personal interview that take place with the fieldsupervisor and the student, the academic supervisor evaluates the student in light of the following elements.

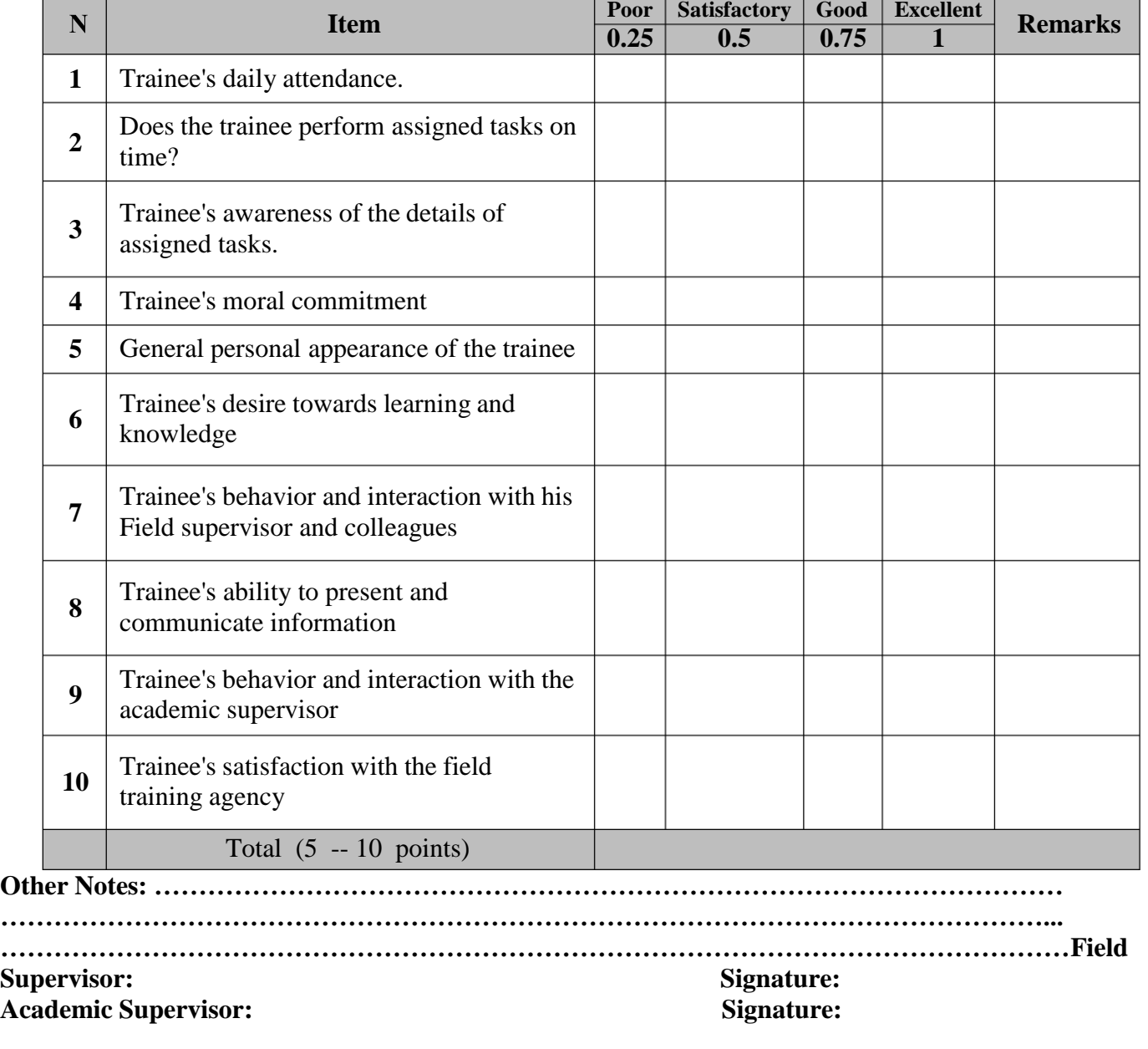

# **Form (7)**

### Academic Supervisor **Site** Visit Report  $(10)$

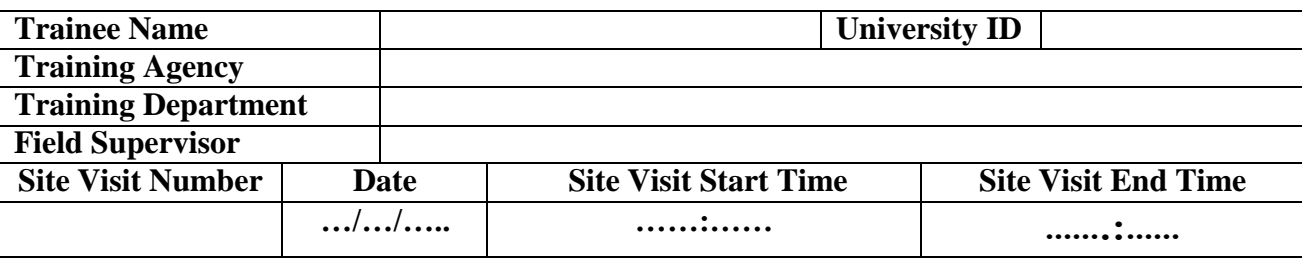

**Note:** Depending on the observation and the results of the personal interview that take place with the fieldsupervisor and the student, the academic supervisor evaluates the student in light of the following elements.

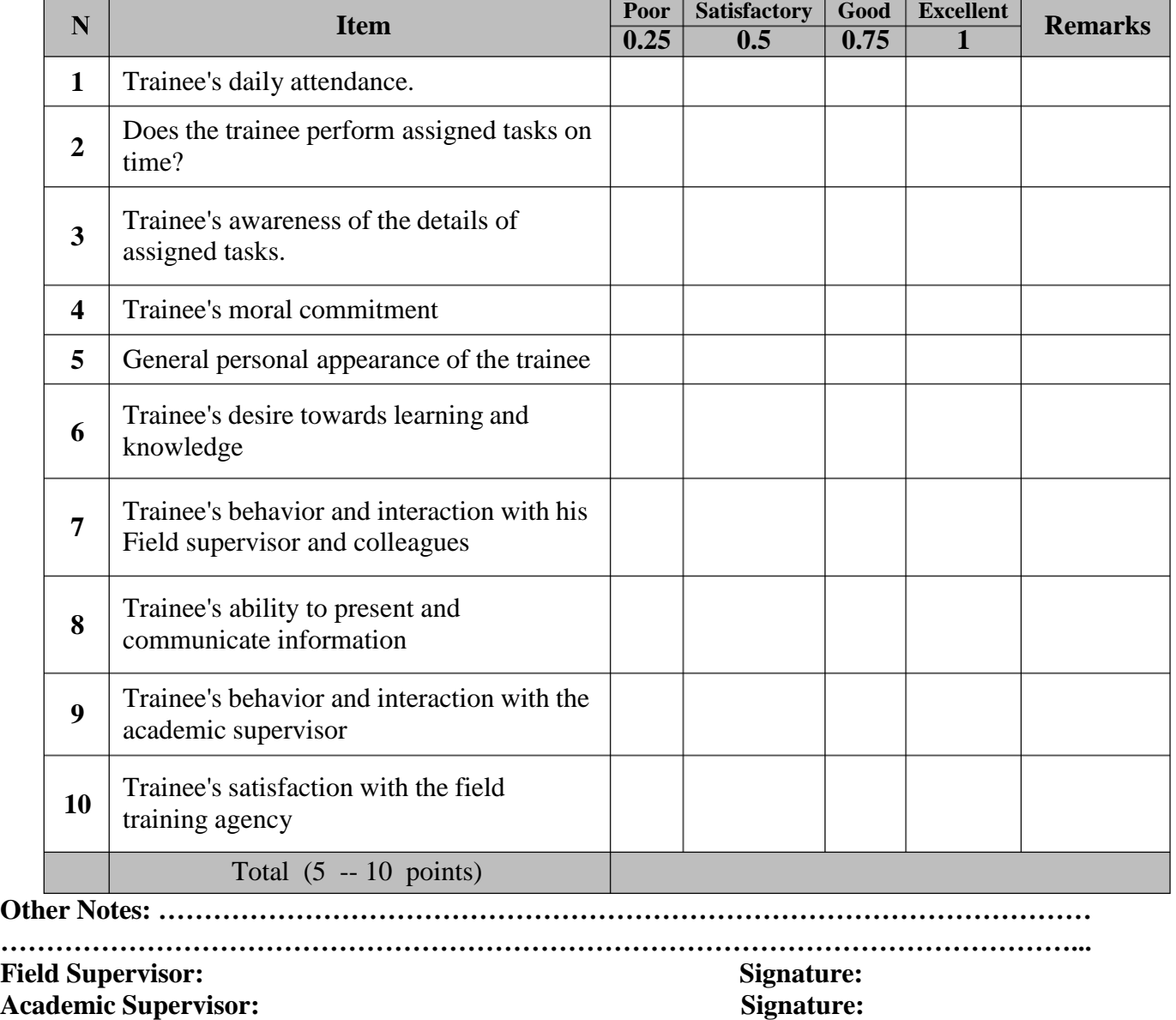

# **Form (7)**

### Academic Supervisor Report  $(10)$ **Site Visit**

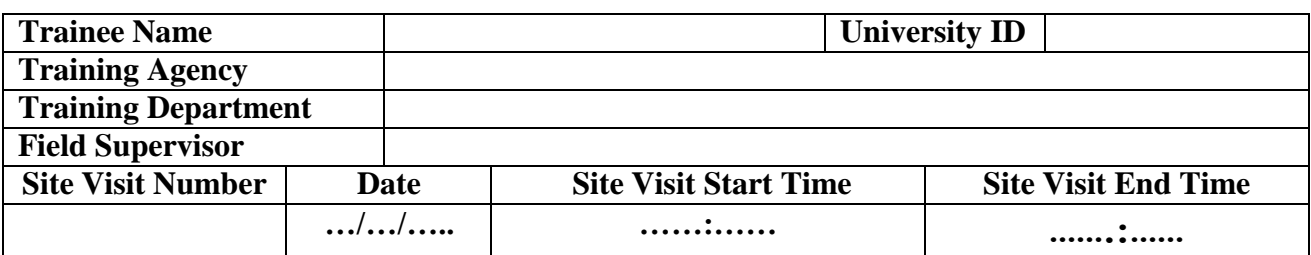

**Note:** Depending on the observation and the results of the personal interview that take place with the fieldsupervisor and the student, the academic supervisor evaluates the student in light of the following elements.

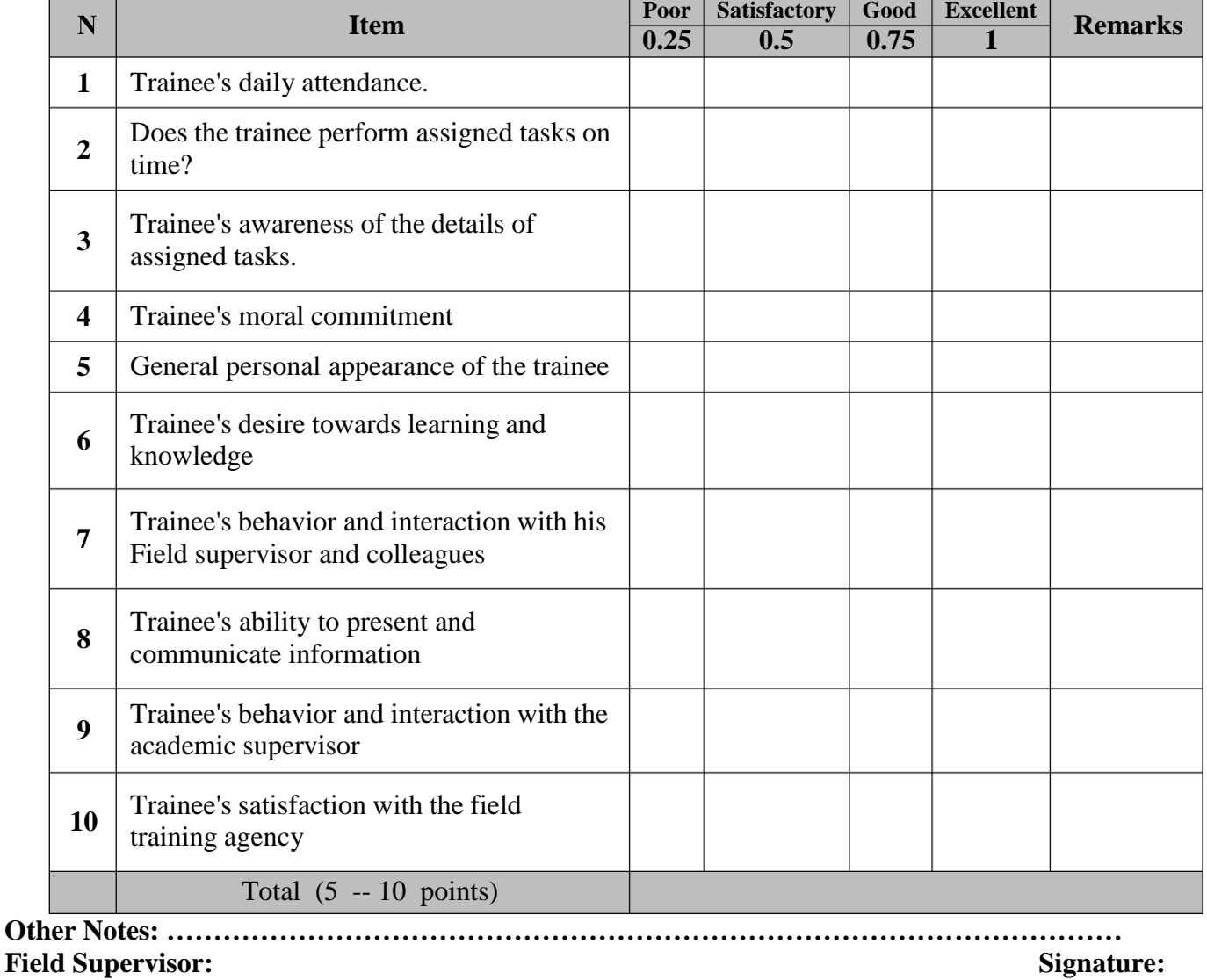

**Academic Supervisor: Signature:**

**نماذج المشرف الميداني**

ı

### **Form (8)**

### **Trainee Evaluation Form**

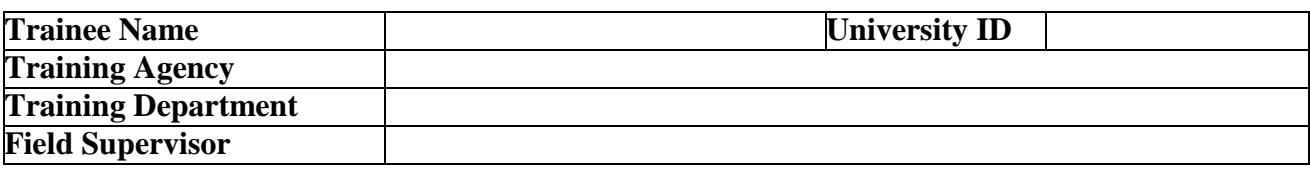

**Note:** This form aims to identify the degree of evaluation of the trainee's fieldsupervisor according to the following evaluation criteria:

### **First: Evaluation criteria for general skills (15 marks)**

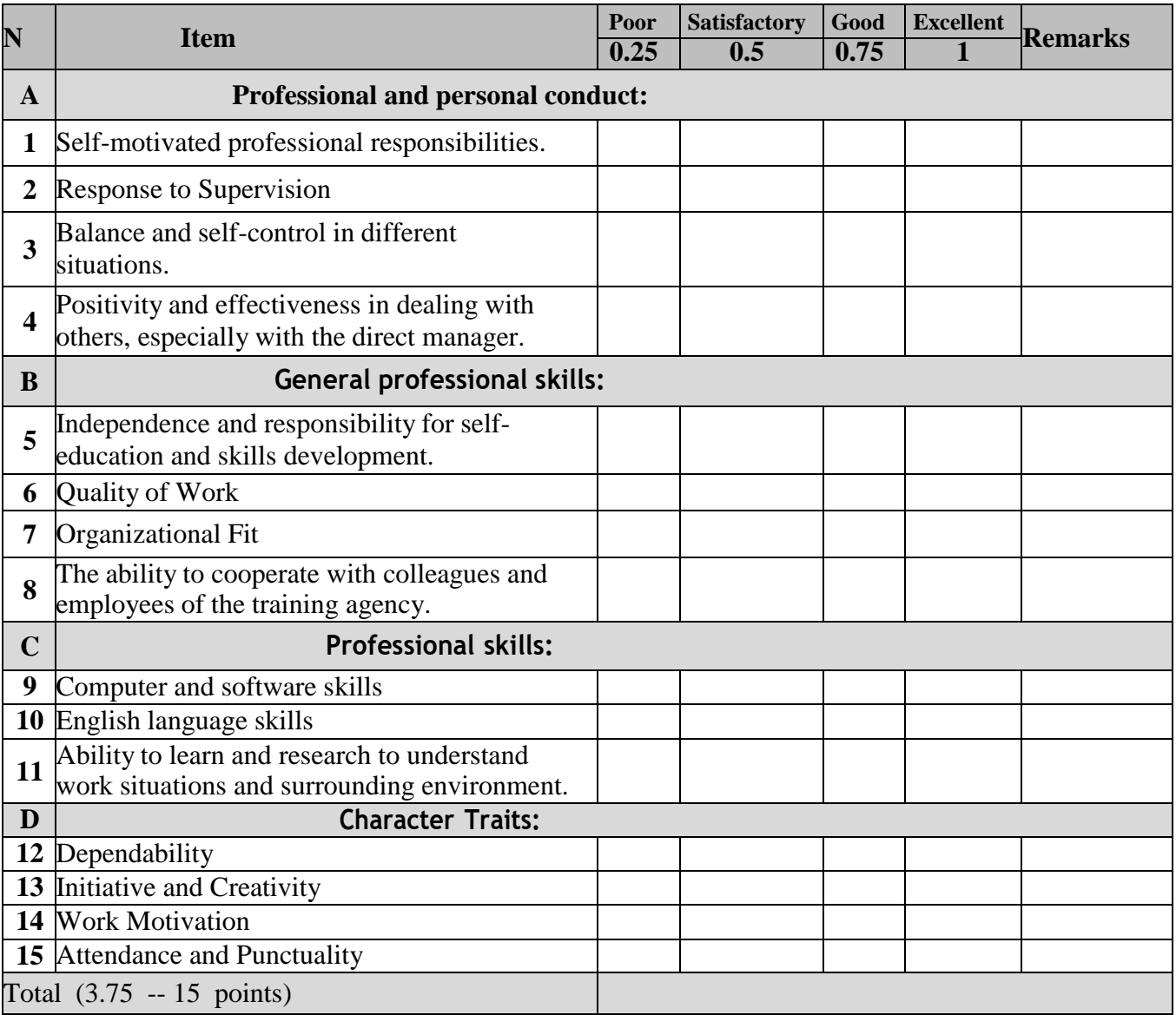

### **Second: Evaluation criteria for specialized skills (computer maintenance and )assembly skills (25 points)**

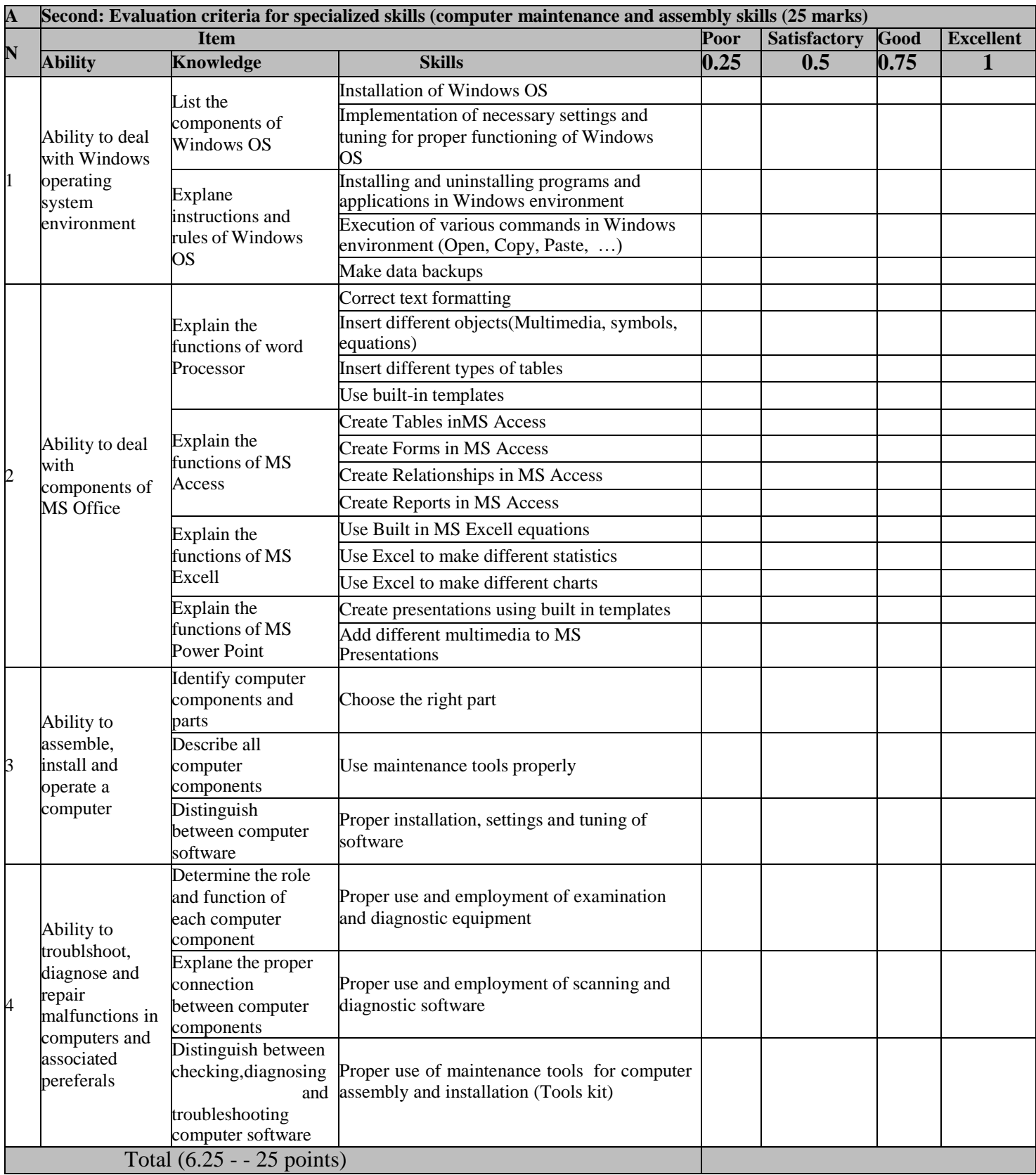

### **Second: Evaluation criteria for specialized skills ( Website development skills (25 points))**

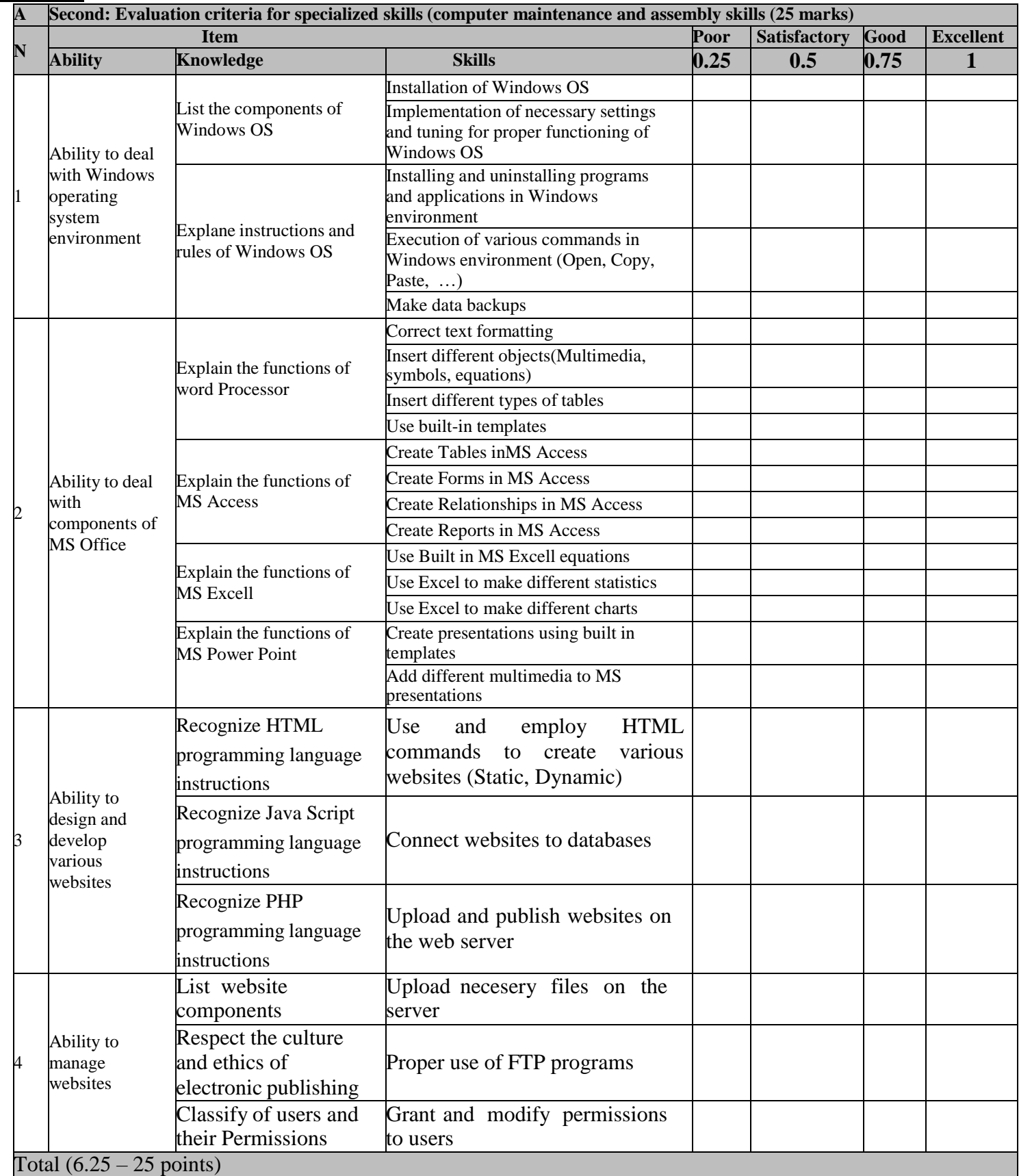

### **Second: Evaluation criteria for specialized skills ( Information Systems skills (25 points))**

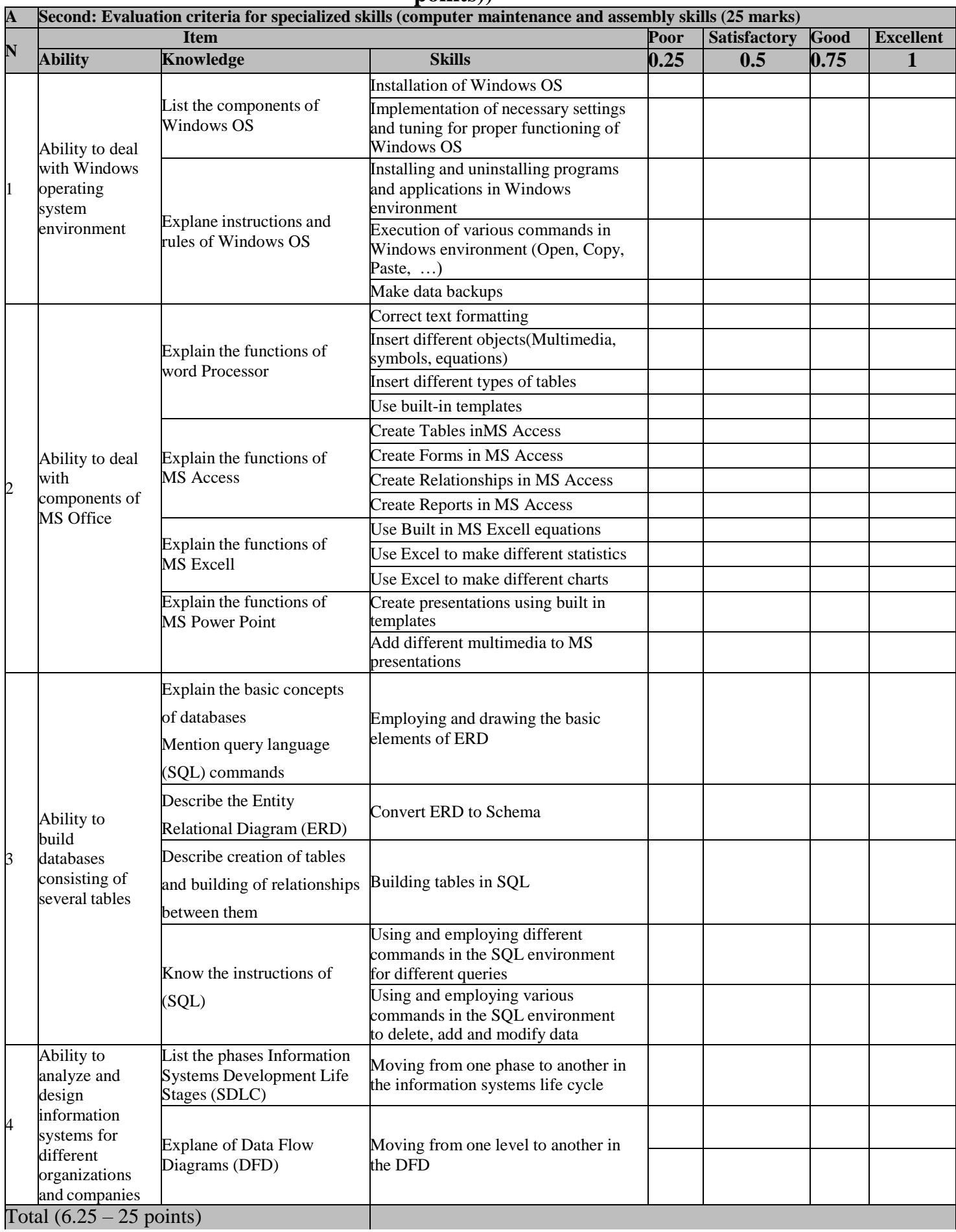

### **Second: Evaluation criteria for specialized skills ( Local Area Networks skills (25 points))**

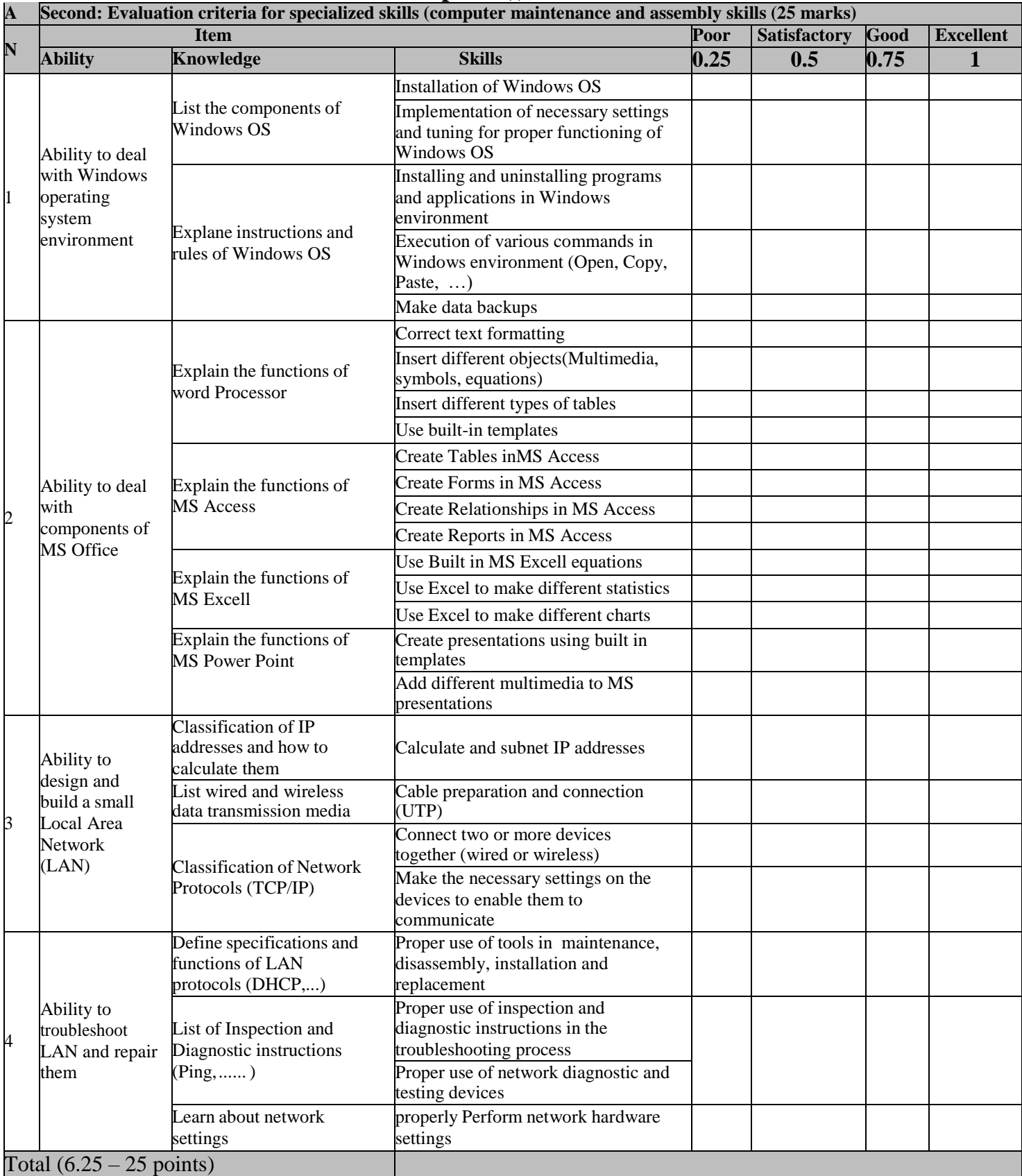

**\*N/A: The trainee has not been trained and its value is zero**

 **Please provide us with the comments and suggestions that the you or your companyhave regarding the evaluation form (Form 8), if any:**

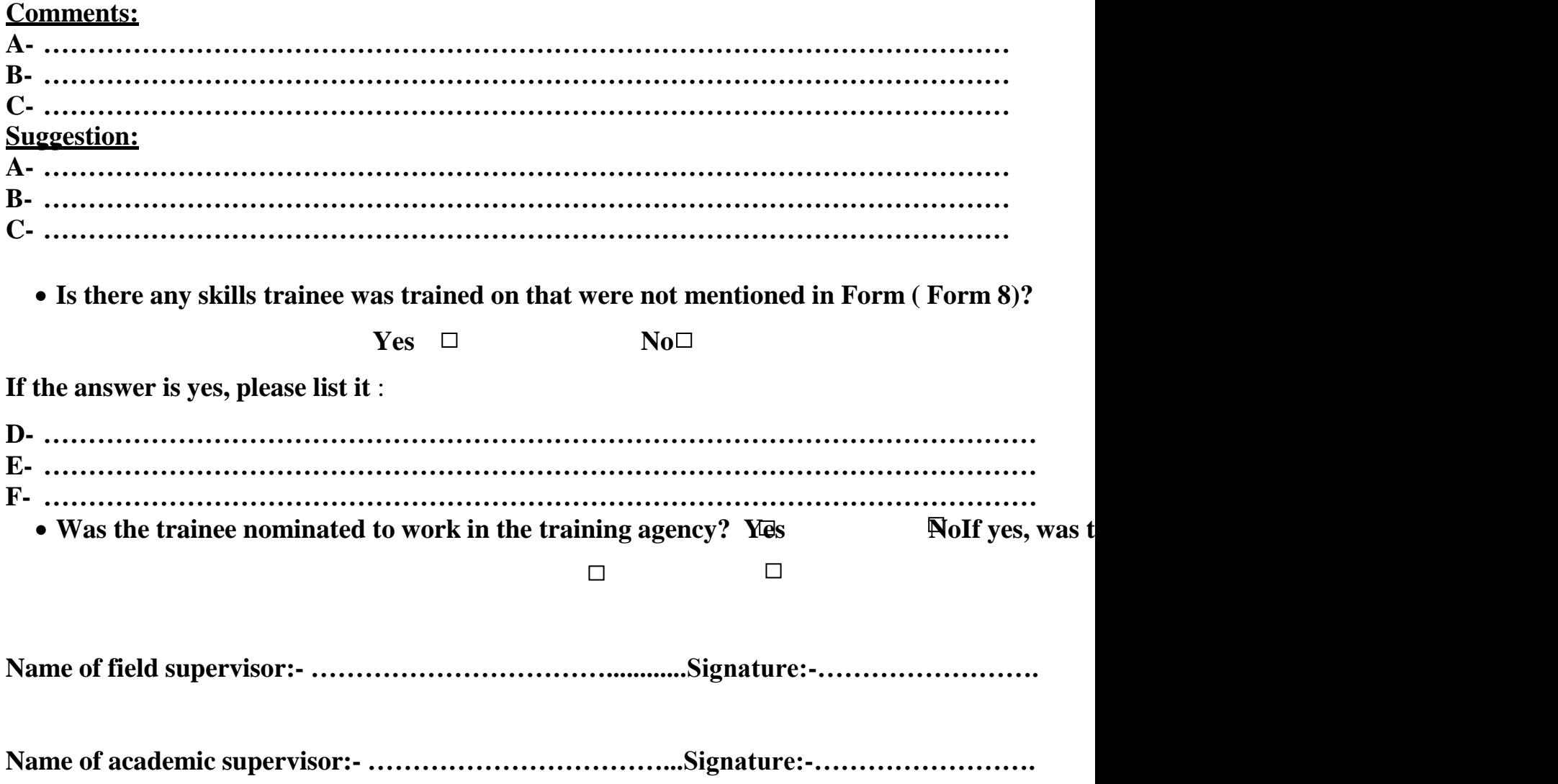

# **نموذج رقم )9(**

### **جدول حضور وغياب الطالب المتدرب**

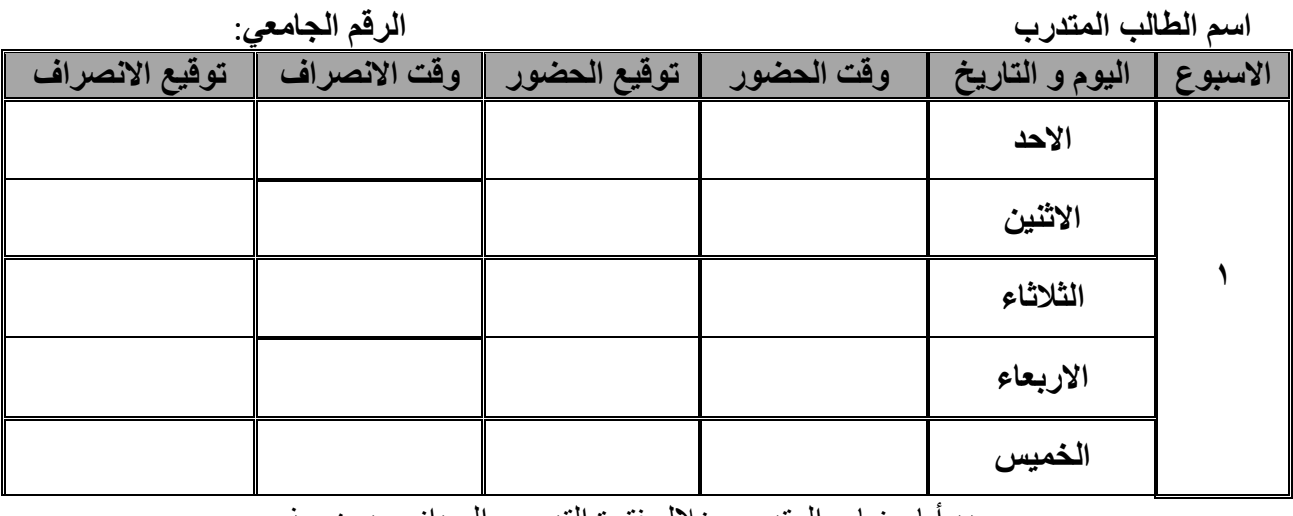

عدد أيام غياب المتدرب خالل فترة التدريب الميداني بدون عذر : **يوم**

عدد أيام غياب المتدرب خالل فترة التدريب الميداني بعذر مقبول : **يوم**

**المشرف الميداني**

 **اإلسم : التوقيع : ................................**

# **نموذج رقم )14( ملف إنجازات ومساهمات اللالب في التدريب الميداني**

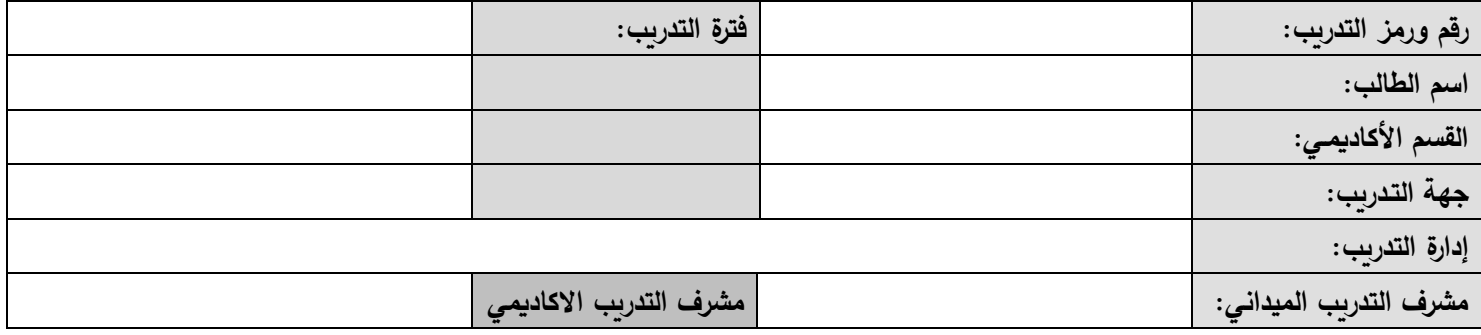

تعتبر المساهمات والإنجازات التي يحققها الطالب أثناء التدريب الميداني من أهم الأدلة على تحقيق التدريب الميداني لأهدافه ونجاح الطلاب في أداء التدريب الميداني بشكل جيد. من أمثلة المساهمات والإنجازات: تصميم نظام برمجي، برمجة نظام، تصميم قاعدة بيانات، تحليل نظام، تركيب وتشغيل عتاد، تركيب وتشغيل شبكة، صيانة أجهزة، أداء خدمات للعملاء، تدريب بعض الموظفين على نظم برمجية، التدريب على بنظمة، ... الخ. في هذا التقرير يقوم الطالب بتقديم عرض تفصيلي لما تم من إنجازات ومساهمات.

**)يتم تكرار الجدول التالي لكل إنجاز(:**

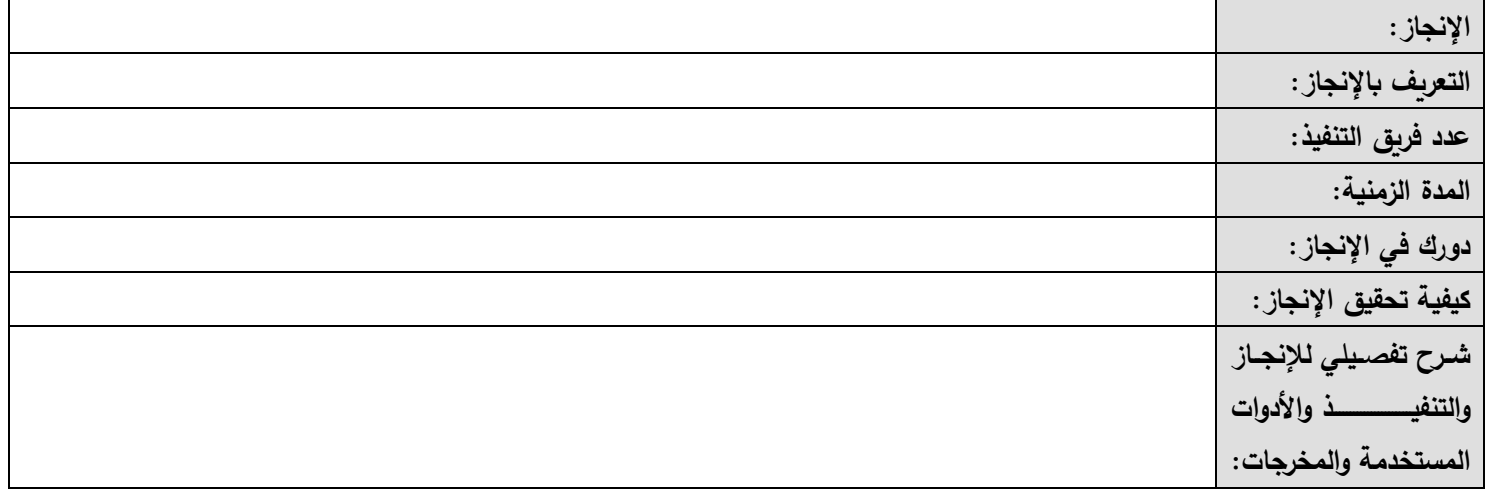

يمكن إضافة بنود أخرى للجدول.

يجب ارفاق ملف الانجازات بعد تحديثه مع التقارير الدورية على أن يرفق مكتمل مع التقرير النهائي.

**اسم مشرف التدريب الميداني:\_\_\_\_\_\_\_\_\_\_\_\_\_\_\_\_\_\_\_\_\_\_\_\_ التوقيع:\_\_\_\_\_\_\_\_\_\_\_\_\_\_\_\_\_\_\_\_\_\_\_\_\_\_\_\_\_\_\_**